# अनुक्रमांक / Roll No.

परीक्षार्थी अपना अनुक्रमांक यहाँ लिखें। Candidate should write his/her Roll No. here

कुल प्रश्नों की संख्या : 3+3
Total No. of Questions : 3+3

मुद्रित पृष्ठों की संख्या : 07 No. of Printed Page : 07

M-2021 PAPER-III

(UNIT-4,5)

सामान्य अध्ययन 30.11.2022

> पूर्णीक : 300 Total Marks : 300

महत्वपूर्ण निर्देश IMPORTANT NOTES

- (अ) हिंदी व्याकरण / हिंदी निबंध के प्रश्न पत्र को छोड़कर अन्य सभी प्रश्नो का हिंदी अथवा अंग्रेजी में उत्तर लिखा जा सकता है। Except Hindi Grammar / Hindi Essay question paper, all other question papers can be written either in Hindi or English language.
- (ब) अभियर्थिओ को अपने उत्तर निर्धारित शब्दों की सीमा से अधिक नहीं लिखना चाहिए। इसका उल्लंघन करने पर अंक कटे जाएंगे। अभ्यर्थी लाइनों के अंदर ही लिखे। खली स्थान पर कृपया न लिखे।
  - The Candidates should not write the answer beyond the prescribed limit of word; failing which, marks will be deducted. Candidate should write answer within the given lines. Please do not write in the blank space.
- (स) प्रत्येक प्रश्न का उत्तर प्रश्नोत्तर पुस्तिका में निर्धारित स्थान पर ही लिखे। प्रश्नोत्तर पुस्तिका (रफ कार्य के पृष्ठ सहित) के अंदर किसी भाग पर अनुक्रमांक अन्य कोई नाम, पता, या अन्य कोई पहचान चिन्ह अंकित न करें।
  - Please write answers only in the prescribed space of booklet. Do not make any mark of identity inside the booklet (including rough paper page) like roll number, name, anyother name, address or such other mark.
- (द) यदि किसी प्रश्न में किसी प्रकार की कोई मुद्रण या तथ्यात्मक प्रकार की त्रुटि हो तो प्रश्न के हिंदी तथा अंग्रेजी रूपांतरों में से हिंदी रूपांतर मान्य होगा।

If there is any short of ambiguity/ mistake ether of printing or of factual nature then out of Hindi and English version of the question, the Hindi Version will be treated as standard.

# विशेष निर्देश SPECIAL INSTRUCTION

(अ) इस खंड में तीन मुख्य प्रश्न है जिसके अंतर्गत क्रमशः अति लघु उत्तरीय, लघु उत्तरीय एवं दीर्घ उत्तरीय उप—प्रश्न पूछे गए है। दीर्घ उत्तरीय प्रश्न में अंतर्गत विकल्प दिए गए है। प्रत्येक प्रश्न के समक्ष उसके पूर्णांक अंकित किये गए है। There are three questions as very short type, short type and long type questions in this part, in which there are sub questions in each question. There is internal choice in long type questions. The Maximum marks are printed in front of each question.

Mob.: 9425068121 Kautilya Academy 9893929541

## खंड–अ

### Part - A

- प्रश्न 1: इस प्रश्न में 15 अतिलघुउत्तरीय उप प्रश्न हैं, प्रत्येक प्रश्न का उत्तर अधिकतम 10 से 12 शब्दों में देना है। सभी प्रश्न अनिवार्य हैं। प्रत्येक प्रश्न 03 (तीन) अंकों का हैं।
- Q.1: This question contains 15 very short type sub question. Answer each question in maximum 10 to 12 words. All questions are compulsory. Each question carries 03 (Three) marks. (15x3=45)
  - 1.1 मैग्नेटिक इंक कैरेक्टर रिकॉग्निशन (MICR) पर एक नोट लिखें। Write a note on Magnetic Ink Character Recognition (MICR).
  - 1.2 आकार और गति के आधार पर कंप्यूटर का वर्गीकरण करें। Classification of computer on the basis of their size and speed.
  - 1.3 डिजिधन अभियान पर एक टिप्पणी लिखिए। Write a note on DigiDhan ABHIYAAN.
  - 1.4 अंकीय विभाजन से आप क्या समझते हैं ? भारत में इससे जुड़े कौन से मुद्दे हैं। What do you understand by Digital Divide? What are issues related to it in India.
  - 1.5 राष्ट्रीय कृषि बाजार (NAM) पर टिप्पणी लिखिए। Write note on National Agriculture Market (NAM).
  - 1.6 एकीकृत सेवा डिजिटल नेटवर्क (आइएसडीएन (ISDN)) पर नोट लिखें। Write note on Integrated Services Digital Network (ISDN).
  - 1.7 ई-कॉमर्स क्या है? ई-कॉमर्स मॉडल के प्रकार भी लिखिए। What is E-Commerce? Also write types of E-Commerce models.
  - 1.8 यदि 480 का 75% = ? x 15 हो तो ? मान है ? If 75% of 480 = ? x is 15 then? Value is ?
  - 1.9 20 लड़कों की औसत आयु 14 वर्ष है। 16 वर्ष का एक लड़का उन्हें छोड़कर चला जाता है और नया लड़का उसके स्थान पर आ जाता है। अब यदि उनकी औसत आयु 13.8 वर्ष हो, तो नए लड़के की आयु कितनी है? The average age of 20 boys is 14 years. A 16-year-old boy leaves them and a new boy comes in his place. Now if their average age is 13.8 years, then what is the age of the new boy?
  - 1.10 एक बैंक में कुछ राशि जमा की जो 10 वर्ष में दोगुनी हो गई, साधारण ब्याज की दर कितनी है ? Some amount deposited in a bank which doubles in 10 years, what is the rate of simple interest?
  - 1.11 A तथा B की आयु का अनुपात 2:3 है। 10 वर्ष बाद अनुपात होगा। 3:4 उनकी वर्तमान आयु (वर्ष में) है? The ages of A and B are in the ratio 2:3. After 10 years the ratio will be 3:4 What is his present age (in years)?
  - 1.12 यदि किसी संख्या का 50% 150 हो तो उसी संख्या का 150% कितना होगा ? If 50% of a number is 150, then 150% of the same number is:
  - 1.13 दो संख्यायें 7: 9 के अनुपात में हैं। यदि बड़ी संख्या 45 है तो छोटी संख्या बताओ?

    Two numbers are in the ratio 7: 9. If the larger number is 45, what is the smaller number?
  - 1.14 40 लीटर मिश्रण में घी और डालडा का अनुपात 3:1 है। मिश्रण में कितना डालडा और मिलाया जाये कि घी और डालडा का अनुपात 1:3 हो जाये ?
    - The ratio of ghee and dalda in 40 liters of mixture is 3: 1. How much dalda should be added to the mixture so that the ratio of ghee and dalda becomes 1:3?

- 1.15 राष्ट्रीय ई—गवर्नेंस योजना पर एक टिप्पणी लिखें? Write an note on national e-governance plan?
- प्रश्न 2: इस प्रश्न में 10 लघुउत्तरीय उप—प्रश्न हैं, प्रत्येक प्रश्न का उत्तर अधिकतम 50 से 60 शब्दों में देना है। सभी प्रश्न अनिवार्य हैं। प्रत्येक प्रश्न 05 (पाँच) अंकों का हैं।
- Q. 2: This question contains 10 short type sub question. Answer each question in maximum 50 to 60 words. All questions are compulsory. Each question carries 05 (Five) marks. (10x5=50)
  - 2.1 कंप्यूटर मेमोरी और उसके प्रकारों पर एक संक्षिप्त टिप्पणी लिखिए। Write a short note on computer memories and its type.
  - 2.2 भारत में सुपर कम्प्यूटर के विकास पर संक्षिप्त टिप्पणी लिखिए। Write short note on development of super computer in India.
  - 2.3 राष्ट्रीय सुपरकंप्यूटिंग मिशन (छैड) पर संक्षिप्त टिप्पणी लिखिए। Write a short note on National Supercomputing Mission (NSM).
  - 2.4 सोशल मीडिया क्या है? मानसिक स्वारथ्य पर सोशल मीडिया के सकारात्मक और नकारात्मक प्रभाव लिखें। What is social media? Positive and Negative effects of social media on mental health.
  - 2.5 राष्ट्रीय ई-कॉमर्स नीति 2019 पर संक्षिप्त टिप्पणी लिखें। Write short note on National E-Commerce policy 2019.
  - 2.6 कमल ने 6800 रू. का ऋण लिया जिसे ब्याज सहित दो समानवार्षिक किश्तों में भुगतान किया जाना है। यदि ब्याज की दर 121/2%वार्षिक और ब्याज वार्षिक संयोजित होता है, तो प्रत्येक किश्त की राशि होगी। Kamal took 6800 as a loan which along with interest is to be paid in two equal annual instalments. If the rate of interest is 121/2%p.a, compounded annually, then, the value of each instalment is:
  - 2.7 एक परीक्षा में तीन विषय भूगोल, इतिहास तथा संस्कृत के पूर्णाक क्रमशः 120, 140, तथा 100 थे। एक छात्र ने भूगोल, इतिहास तथा संस्कृत में क्रमशः 40%, 55% तथा 45% अंक प्राप्त किए। 180 अंक के गणित के प्रश्न पत्र में उसे कितने अंक अर्जित करना चाहिए ताकि उसे कुल अंक का 60% अंक प्राप्त हो सके ?
    - In an examination there were three subjects Geography, History and Sanskrit having maximum marks 120, 140, 100 respectively. A student got 40%, 55% and 45% in Geography, History and Sanskrit respectively. If he wants to get 60% marks in four subjects, then how many marks he must obtain in Maths of maximum marks 180?
  - 2.8 एक कक्षा के दो खण्ड A तथा B में क्रमशः 42 तथा 28 छात्र है। यदि खण्ड A का औसत भार 25 किग्रा. तथा खण्ड B का औसत भार 40 किग्रा. हो, तो पूरी कक्षा का औसत भार ज्ञात करें।
    - Two sections A and B of a class, consist of 42 and 28 students respectively. If the average weight of section A is 25 kg and that of section B is 40 kg, find the average weight of the whole class.
  - 2.9 एक पुरूष, एक औरत तथा एक लड़की साथ मिलकर किसी काम को पूरा करते है। एक आदमी की कार्यक्षमता एक औरत से दोगुनी है तथा एक औरत की कार्यक्षमता, एक लड़की से 3 गुना है। किसी काम के लिए उन्हें रू.10,000 दिये जाते है। उस धनराशि में एक औरत तथा एक लड़की का कुल हिस्सा कितना है?

A man, a woman and a girl together complete a work. A man is twice as efficient as a woman and a woman is thrice as efficient as a girl. 10,000 Rs is given to all of them for a work. What is the sum of money received by a woman and a girl together?

2.10 दो शहर दिल्ली और बरेली के बीच की दूरी 510 कि.मी है। एक रेलगाड़ी दोपहर 2 बजकर 45 मिनट पर बरेली के लिए 50 कि.मी / घंटा की चाल से चलती है और दूसरी रेलगाड़ी दोपहर 1 बजकर 35 मिनट पर दिल्ली के लिए 60 कि.मी / घटां की चाल से चलती है। तो ज्ञात कीजिए कि दिल्ली से कितनी दूरी पर वे दोनों रेलगाड़ी मिलेगी ?

The distance between two cities Delhi and Bareilly is 510 km. A train leaves for Bareilly at 2.45 pm and goes at the rate of 50 km/hour, meets an another train which leaves for Delhi at 1.35 pm and goes at the rate of 60 km/h. Then find the distance from delhi to the place where they meet.

- प्रश्न 3ः इस प्रश्न में 05 दीर्घउत्तरीय उप—प्रश्न हैं, प्रत्येक प्रश्न का उत्तर अधिकतम 200 से 230 शब्दों में देना है। सभी प्रश्न अनिवार्य हैं। प्रत्येक प्रश्न 11 (ग्यारह) अंकों का हैं।
- Q.3: This question contains 05 long sub question. Answer each question in maximum 200 to 230 words. All questions are compulsory. Each question carries 11 (Eleven) marks. (11x5=55)
  - 3.1 कंप्यूटर क्या है, कंप्यूटर के विभिन्न प्रकारों, इसके अनुप्रयोग और कंप्यूटर की विशेषताओं की व्याख्या कीजिये।

What is Computer also explain various types of computers, its application and characteristic of computer.

Or या

कंप्यूटर की विभिन्न पीढ़ी को उसके हार्डवेयर, सॉफ्टवेयर प्रौद्योगिकी, भौतिक स्वरूप और अनुप्रयोग के संबंध में समझाइए।

Explain the Various Generation of Computer with respect to its Hardware, software technology, Physical Appearance and Application.

3.2 ई—गवर्नेंस क्या है? यह सार्वजनिक सेवाओं को कुशल तरीके से प्रदान करने में कैसे सहायक है। प्रौद्योगिकी पर आधारित भारत सरकार की विभिन्न योजनाओं को भी लिखिए।

What is e-Governance? How it is helpful in delivering public services in efficient way. Also write various scheme of Indian Government based on Technology.

Or या

भारत में ई—कॉमर्स पर चर्चा करें भारत में ई—कॉमर्स उद्योग के फायदे और नुकसान भी लिखें। Discuss E-Commerce in India also write Advantages and disadvantages of E-Commerce Industry in India.

3.3 भारत सरकार के विभिन्न उपयोगी पोर्टलों, साइटों और वेब पेजों की सूची बनाइए।

Make a list of different useful portals, sites and web pages of Indian government.

Or या

कंप्यूटर भाषा, प्रोग्राम अनुवादक, संकलनकर्ताओं, दुभाषियों और असेंबलरों पर विस्तृत नोट लिखें। Write detailed note on computer language, Translators, compilers, Interpreters and Assemblers.

3.4 4 कुर्सियों और 3 मेजों की कीमत 1100 रुपये है और 5 कुर्सियों और 2 मेजों की कीमत 1200 रुपये है। मेज और कुर्सी की अलग—अलग कीमत क्या है?

The cost of 4 chairs and 3 tables is rs 1100 and the cost of 5 chairs and 2 tables is rs 1200. What is the cost of table and chair separately?

#### Or या

एक पानी की टंकी की विमाए 30मी × 20मी × 12मी— है तथा यह 3 मी. चौड़ी किसी लोहे की शीट से बनी है। यह टंकी ऊपर से खुली है, तो टंकी बनाने में लगा कुल खर्च ज्ञात करें यदि लोहे की शीट का मूल्य प्रति रू10 मीटर है।

A water tank is 30m long, 20 m wide and 12 m deep. It is made of iron sheet which is 3 m wide. The tank is opened at the top. If the cost of iron sheet is 10Rs per meter, then Find the total cost of iron required to build the tank?

3.5 निम्नलिखित जानकारी का ध्यानपूर्वक अध्ययन करें और दिए गए प्रश्नों के उत्तर दें। वंदेभारत एक्सप्रेस, तेजस और लखनऊ मेल नाम की तीन ट्रेनें लखनऊ से दिल्ली के लिए चल रही हैं। सात महीनों में इन ट्रेनों में यात्रा करने वाले यात्रियों की संख्या नीचे तालिका में दी गई है।

| माह    | वंदेभारत | तेजस | लखनऊ मेल | यात्रियों की कुल संख्या |
|--------|----------|------|----------|-------------------------|
| जनवरी  | 408      | _    | 344      | 1228                    |
| फरवरी  | -        | 428  | 452      | 1260                    |
| मार्च  | 488      | -    | 432      | -                       |
| अप्रैल | 360      | 388  |          | 1048                    |
| मई     | 340      | 380  | 496      | 1=                      |
| जून    | 472      | -    | -        | 1396                    |
| जुलाई  | -        | 384  | 400      | 1208                    |
| योग    | -        | 2848 | 2928     | 1-2                     |
|        |          |      | _1       |                         |

#### Study the following information carefully and answer the given questions.

Three trains named Vandebharat Express, Tejas and Lucknow Mail are running from Lucknow to Delhi. The number of passengers who travelled on these trains in seven months is given below in the table.

| Months   | Vandebharat | Tejas | Lucknow Mail | Total Number of passengers |
|----------|-------------|-------|--------------|----------------------------|
| January  | 408         | -     | 344          | 1228                       |
| February | -           | 428   | 452          | 1260                       |
| March    | 488         | -     | 432          | -                          |
| April    | 360         | 388   | -            | 1048                       |
| May      | 340         | 380   | 496          | -                          |
| June     | 472         | -     | -            | 1396                       |
| July     | -           | 384   | 400          | 1208                       |
| Total    | -           | 2848  | 2928         | -                          |

Mob.: 9425068121 Kautilya Academy 9893929541

- (i) How much total fare was earned from the train Vandebharat Express in all seven months, if the fare per passenger in the Vandebharat train is Rs 48?
  - वंदेभारत एक्सप्रेस ट्रेन से सात महीनों में कुल कितना किराया अर्जित किया गया, यदि वंदेभारत ट्रेन में प्रति यात्री किराया 48 रुपये है?
- (ii) Find the average of the total number of passengers who traveled by all three trains in all seven months.
  - सभी सात महीनों में तीनों ट्रेनों से यात्रा करने वाले यात्रियों की कुल संख्या का औसत ज्ञात कीजिए
- (iii) Find the difference between the total number of passengers who traveled by all the three trains in the month of March and the total number of passengers who traveled by all the three trains in the month of May.
  - मार्च के महीने में तीनों ट्रेनों से यात्रा करने वाले यात्रियों की कुल संख्या और मई के महीने में तीनों ट्रेनों से यात्रा करने वाले यात्रियों की कुल संख्या के बीच का अंतर ज्ञात कीजिए।
- (iv) The fare for each passenger in the Tejas and in the Lucknow Mail is Rs 64 and Rs 76 respectively. Then the amount earned by the Tejas train is how much % less than the amount earned by the Lucknow Mail in all seven months. (Take approximate value)
  - तेजस और लखनऊ मेल में प्रत्येक यात्री का किराया क्रमशरू 64 रुपये और 76 रुपये है। तो तेजस ट्रेन द्वारा अर्जित राशि सभी सात महीनों में लखनऊ मेल द्वारा अर्जित राशि से कितनी% कम है।
- (v) Find the ratio of the total number of passengers traveled by Vandebharat train in all seven months to the total number of passengers traveled by Tejas train in all seven months.
  - सभी सात महीनों में वंदेभारत ट्रेन द्वारा यात्रा करने वाले यात्रियों की कुल संख्या का सभी सात महीनों में तेजस ट्रेन द्वारा यात्रा करने वाले यात्रियों की कुल संख्या से अनुपात ज्ञात कीजिए।

Or या

निम्नलिखित सूचनाओं को ध्यान से पढ़े तथा निम्न प्रश्नों के उत्तर दें।

दिल्ली व राजस्थान के मैच में कुल 309 रन बने। दिल्ली 13 रन से मैच जीत गया। दिल्ली : धवन ने 57 रन बनाये। अय्यर ने धवन से 4 रन कम बनाये। स्टोइनिस व कैरी द्वारा मिलकर 32 रन बनाये गये। स्टोइनिस ने कैरी से 4 रन अधिक बनाये। शेष रन बाकी खिलाड़ियों ने बनाये।

राजस्थान : राहुल ने कैरी जितने रन बनाये। बेन स्टोक्स व रोबीन ने मिलकर 73 रन बनाये तथा बेन स्टोक्स ने रोबीन से 9 रन अधिक बनाये। सैमसन ने रोबीन से 7 रन कम बनाये। शेष रन बाकी खिलाडियों ने बनाये।

Read the following information carefully and answer the following questions.

A total of 309 runs were scored in Delhi and Rajasthan match. Delhi won the match by 13 runs. Delhi: Dhawan scored 57 runs. Iyer scored 4 runs less than Dhawan. 32 runs were scored by Stoinis and Carry together. Stoinis scored 4 runs more than Carry. The remaining runs were scored by the remaining players.

Rajasthan: Rahul scored as many runs as Carry. Ben Stocks and Robbin scored 73 runs together and Ben Stocks scored 9 runs more than Robbin. Samson scored 7 runs less than Robbin. The remaining runs were scored by the remaining players.

- (i) Find the average of runs scored by Iyer, Ben stocks and Robbin. अय्यर, बेन स्टोक्स और रोबीन द्वारा बनाये गये रनों का औसत बताये।
- (ii) How many percent less did Stoinis score less than Samson? स्टोइनिस ने सैमसन से कितने प्रतिशत कम रन बनाये?
- (iii) Find the difference between the runs scored by the remaining players of Delhi and the remaining players of Rajasthan.

  दिल्ली के शेष खिलाडियों और राजस्थान के शेष खिलाडियों के द्वारा बनाये गये रनों के बीच अंतर बताये।
- (iv) Find the ratio between runs scored by Stoinis and Carry together and runs scored by Robbin. स्टोइनिस और कैरी द्वारा बनाए गए रनों और रॉबिन द्वारा बनाए गए रनों के बीच अनुपात ज्ञात करे।

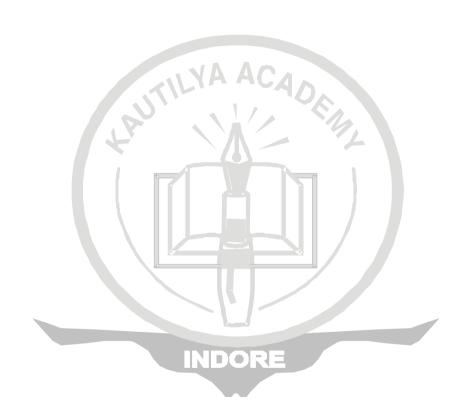

Mob.: 9425068121 Kautilya Academy

9893929541